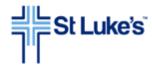

## REQUIREMENTS FOR ACCESSING TIME & SCHEDULE PC PORTAL FROM HOME

You can access the Time & Schedule Application from a non-St. Luke's PC to review your timecard, Add Calendar items, Clocking entries, and if applicable, participate in your department's self scheduling program. At this time Smart Phone and tablet access is not supported.

Go to: http://www.stlukesonline.org/tass

The Application works in the following environments:

|                    | Operating System                                                                                                    |                                |                                |                                |                                |                                  |
|--------------------|----------------------------------------------------------------------------------------------------|--------------------------------|--------------------------------|--------------------------------|--------------------------------|----------------------------------|
|                    | Windows®8.1 Pro                                                                                                    | Windows® Pro                   | Windows® 7                     | Windows Vista®                 | Windows® XP                    | *Mac OS X                        |
| Browser            | Edition                                                                                                    | Edition                        | (Service Pack 1)               | (Service Pack 2)               | (Service Pack 3)               | (v10.2 and greater)              |
| Internet Explorer® | Version 11                                                                                                    | Version 10                     | Version 8, 9, 10 or 11         | Version 7, 8, or 9             | Version 7 or 8                 | NA                               |
| Google Chrome®     | Version 13.0 or greater for PC                                                                                                    | Version 13.0 or greater for PC | Version 13.0 or greater for PC | Version 13.0 or greater for PC | Version 13.0 or greater for PC | *Version 13.0 or greater for Mac |
| Mozilla Firefox®   | Version 5.0 or greater for PC                                                                                                    | Version 5.0 or greater for PC  | Version 5.0 or greater for PC  | Version 5.0 or greater for PC  | Version 5.0 or greater for PC  | *Version 5.0 or greater for Mac  |
| Apple Safari®      | NA                                                                                                    | NA                             | NA                             | NA                             | NA                             | *Version 5.x for<br>Mac          |
| MicroSoft Edge™ Ĉ  | Edge requires Windows 10 which includes IE11. <i>Edge browser is unsupported both for TASS and myBC</i> . To access both TASS and myBC, user should do the following: Open IE11 $\rightarrow$ Under Tools, select Compatibility View Settings $\rightarrow$ Add websites: netaspx.com, stlukesonline.org, slhs.org. |                                |                                |                                |                                |                                  |

You will also need to have Microsoft® Silverlight® 5.0 installed on your PC. It is available here: <a href="http://www.microsoft.com/getsilverlight/Get-Started/Install/Default.aspx">http://www.microsoft.com/getsilverlight/Get-Started/Install/Default.aspx</a>

\*Mac Users who are attempting to Self Schedule may find that they have no scroll bar at the bottom of the screen to navigate through the schedule period. One option is to place the cursor on a day within the "My Schedule" row and use the tab key to move the cursor to the next drop box to the right across the schedule period.

Your browser must be configured to allow pop-up windows for the application.

64-bit versions of Internet Explorer are not supported.